## **Информационная справка и расписание занятий по программе корпоративного обучения**

## **«Инновационная культура педагога» в период с 01.06.2020 по 09.06 2020**

Уважаемые коллеги! Традиционное корпоративное обучение «Летняя школа педагога» в этом году будет проходить в дистанционном формате. В силу последних обстоятельств в этом году решено сосредоточить обучение на модуле «Цифровая компетентность педагога».

Занятия будут организованы онлайн, преимущественно с помощью платформы Zoom (по одному занятию будут представлены на платформах Jitsi и Pruffme) по расписанию, представленному ниже.

Поскольку у большинства педагогов за последние два месяца появился значительный опыт по использованию самых разнообразных ресурсов и программ, то все занятия будут носить формат круглого стола. То есть на каждом занятии есть основной выступающий, который систематизировал свой опыт и готов им поделиться. К занятиям приглашаются как те, кому тематика близка, так и педагоги, с трудом представляющие, о чем речь. Коллеги, имеющие схожий (или противоположный) опыт работы с докладчиком по данной теме, смогут им поделиться, обогатив всех участвующих.

Инструкция по посещению конференций Zoom, представлена за расписанием. Запланировать свое участие в занятии можно, вписав свое имя в лист регистрации, нажав на ссылку на теме занятия. Ведущий в листе во время занятия отметит всех присутствующих участников, поэтому заходя на конференцию пишите свои настоящие ФИО, или отметьтесь в чате конференции. Вход на занятие осуществляется непосредственно во время, указанное как начало занятие по ссылке в колонке Ресурсы/ссылки.

Все возникшие по обучению вопросы уточняйте, пожалуйста, по почте [tikhova\\_1980@mail.ru](mailto:tikhova_1980@mail.ru) или по телефону +79319712509. Надеюсь, что у нас не будет педагогов не участвующих в обучении, потому что в чем-то не разобрались или чегото недопоняли.

Всего вашему внимаю предложено 14 занятий (28 академических часов). Каждый педагог может выбрать те занятия, которые ему наиболее интересны или полезны.

Справка о корпоративном обучении дается методическим отделом при посещении 10 занятий.

## **Расписание занятий по модулю «Цифровая компетентность педагога»**

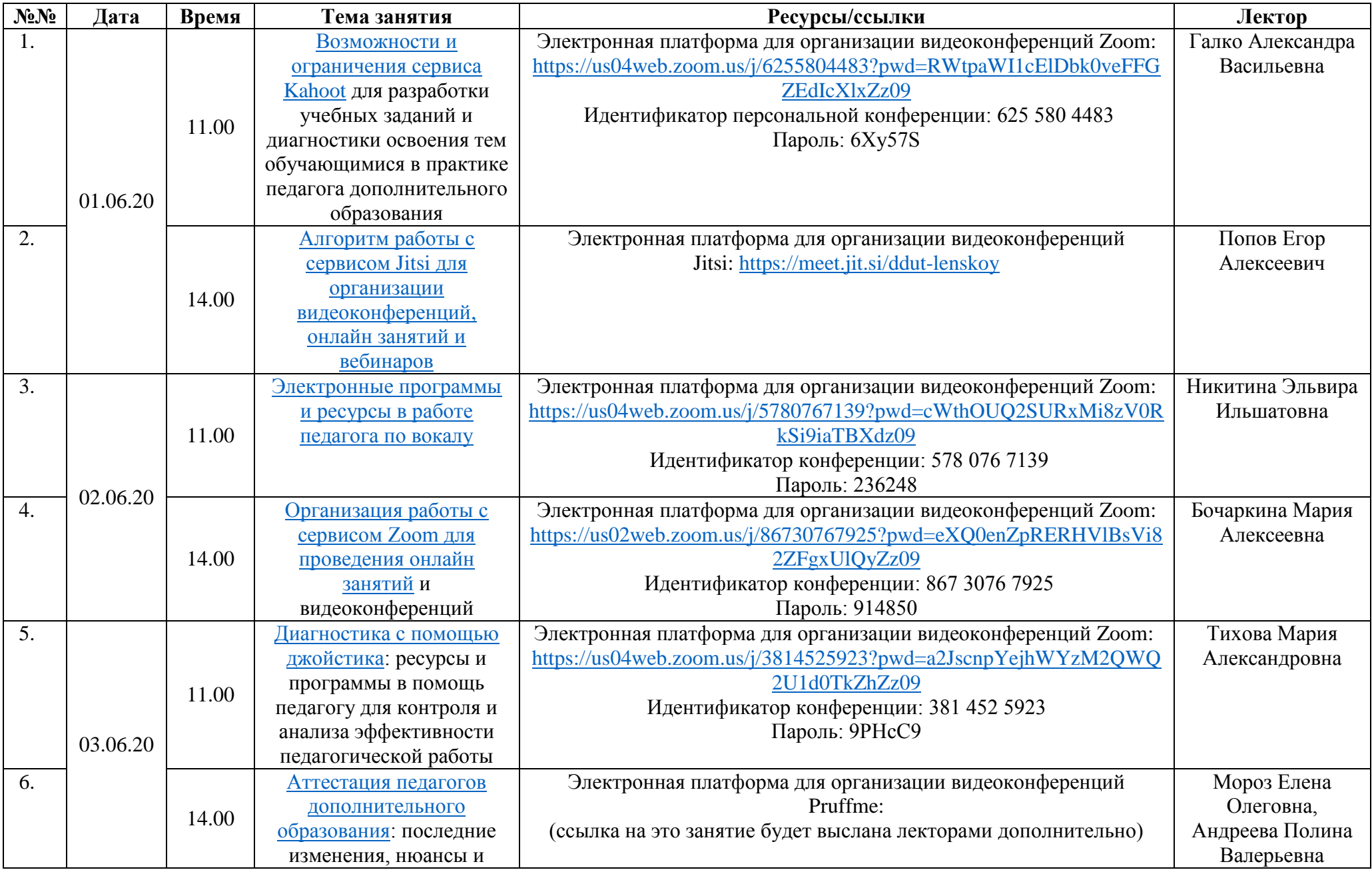

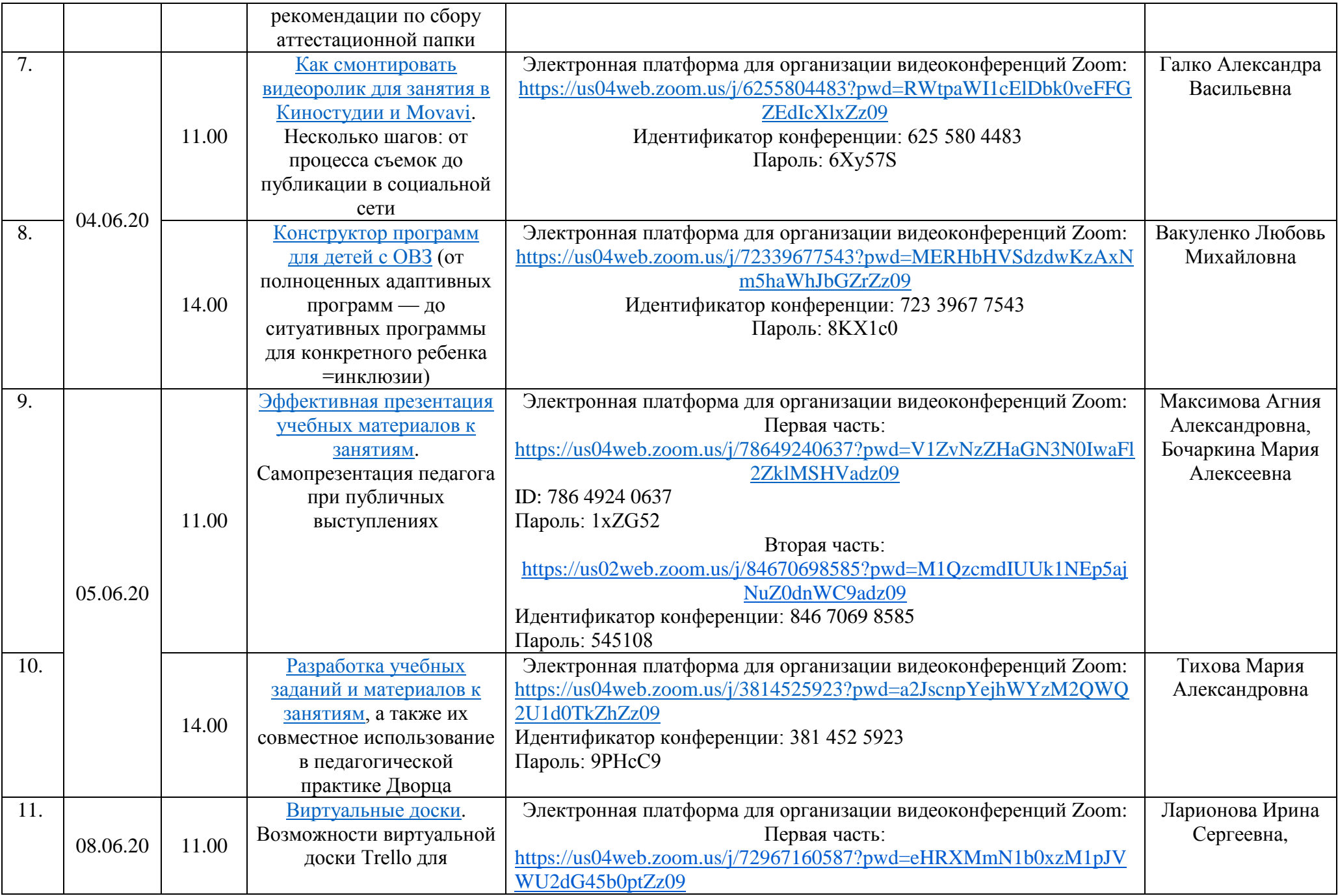

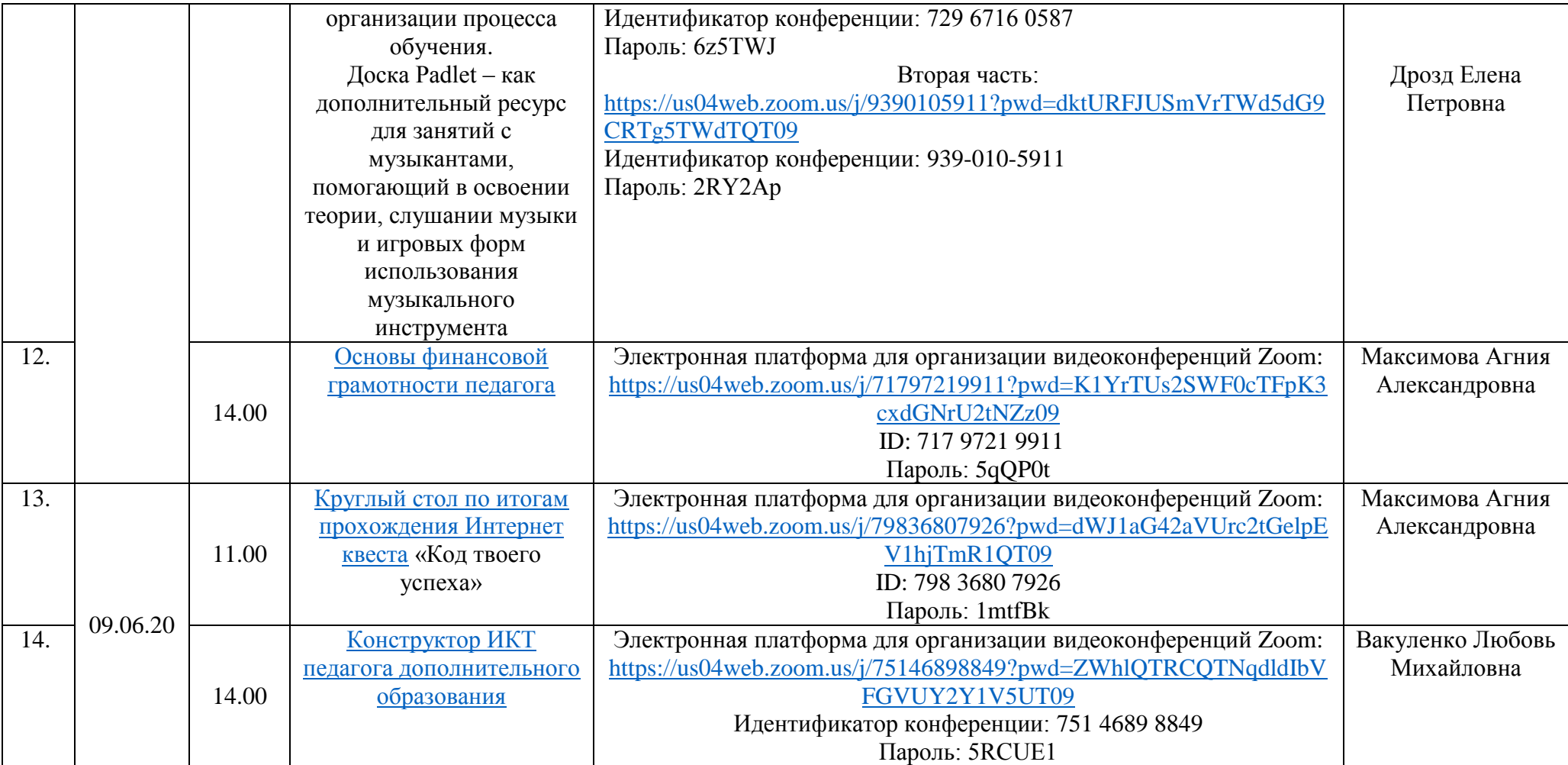

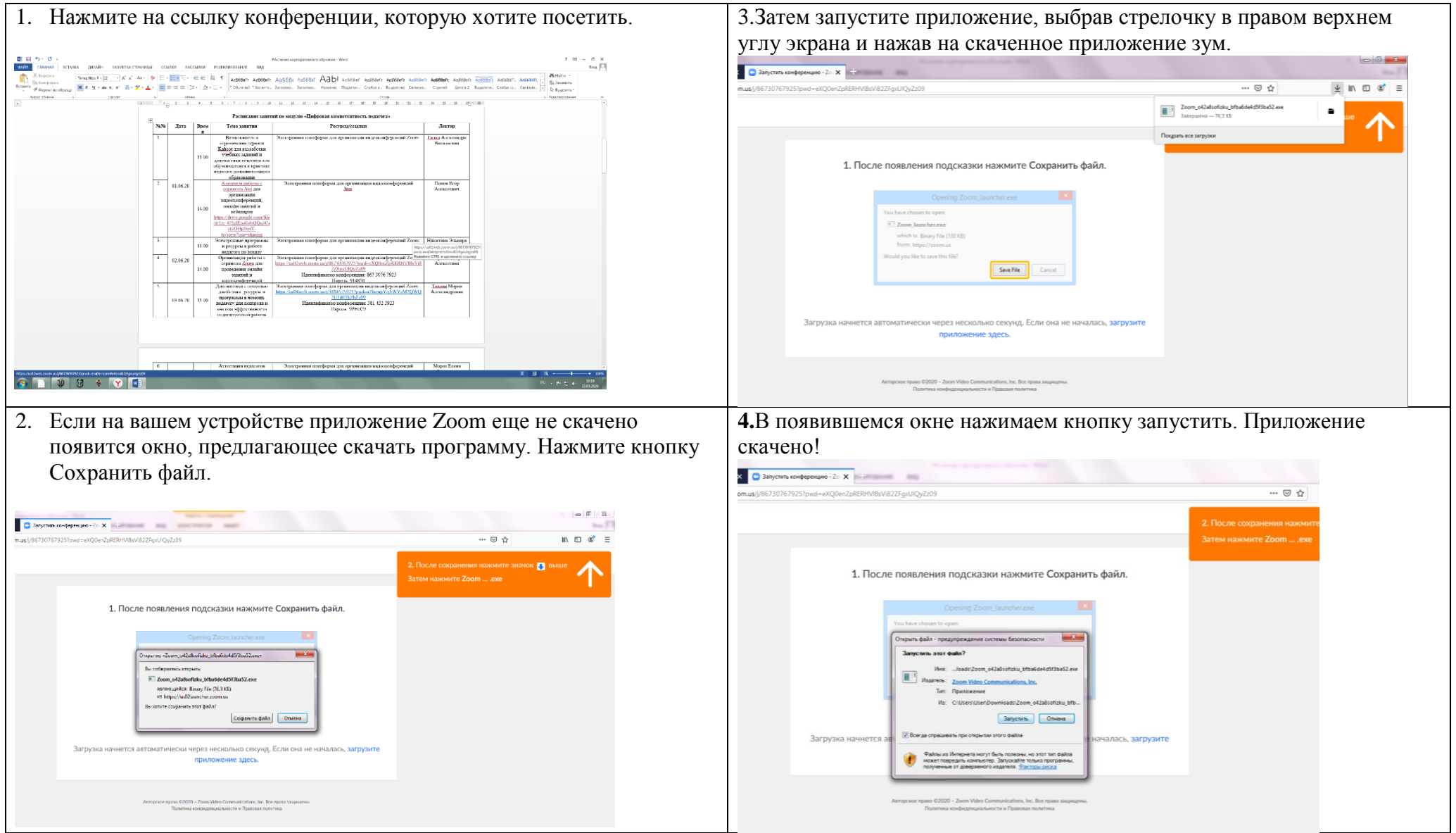

**Для входа на конкретную конференцию Вам понадобится идентификатор и пароль, которые есть в расписании. Их можно просто скопировать и вставить в появившиеся поля**